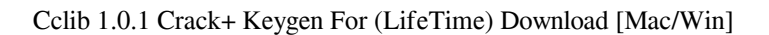

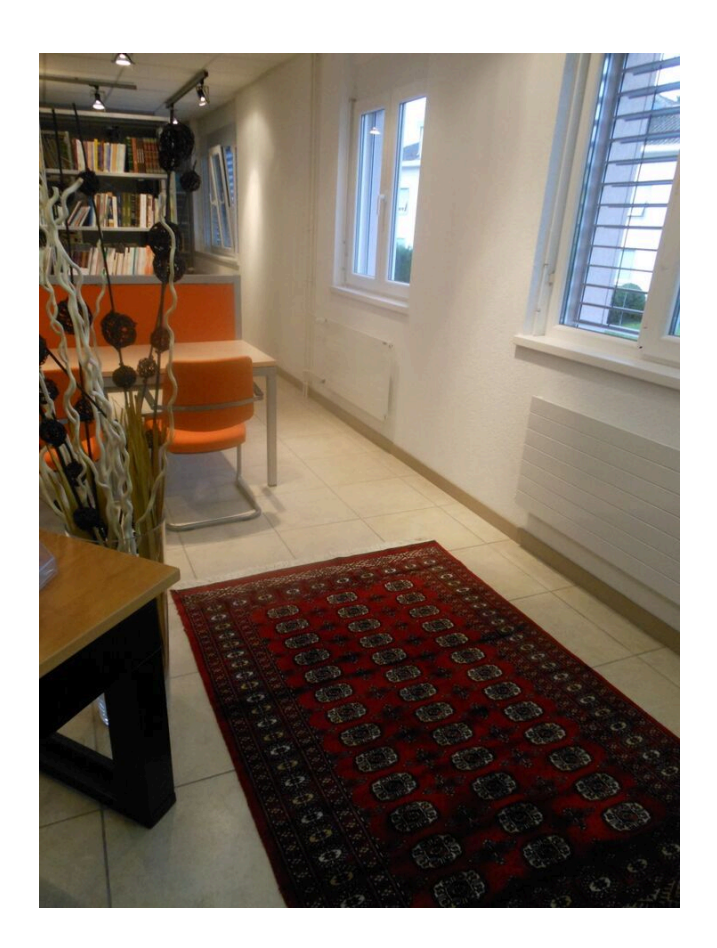

**Download** <https://urllie.com/2ja62u>

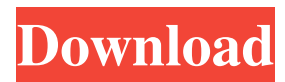

### **Cclib 1.0.1 Crack+ Keygen For (LifeTime) Download [Mac/Win]**

#### **Cclib 1.0.1 With Full Keygen Free Download X64**

- Parser and reader of V2 and V1 cclog files. - A parser for a 3-D molecule from V2 and V1 cclog files. - A parser for an electron density from V2 and V1 cclog files. - A parser for crystallography from V2 and V1 cclog files. - A parser for bond types and bond orders from V2 and V1 cclog files. - A parser for anion from V2 and V1 cclog files. - A parser for bond orders from V2 and V1 cclog files. - A parser for electron density from V2 and V1 cclog files. - A parser for electron densities from V2 and V1 cclog files. - A parser for crystallography from V2 and V1 cclog files. - A parser for a molecule from V2 and V1 cclog files. - A parser for bond types from V2 and V1 cclog files. - A parser for electron density from V2 and V1 cclog files. - A parser for electron densities from V2 and V1 cclog files. - A parser for crystallography from V2 and V1 cclog files. - A parser for a molecule from V2 and V1 cclog files. - A parser for bond types from V2 and V1 cclog files. - A parser for electron density from V2 and V1 cclog files. - A parser for electron densities from V2 and V1 cclog files. - A parser for crystallography from V2 and V1 cclog files. - A parser for a molecule from V2 and V1 cclog files. - A parser for bond types from V2 and V1 cclog files. - A parser for bond orders from V2 and V1 cclog files. - A parser for bond types from V2 and V1 cclog files. - A parser for electron density from V2 and V1 cclog files. - A parser for electron densities from V2 and V1 cclog files. - A parser for crystallography from V2 and V1 cclog files. - A parser for a molecule from V2 and V1 cclog files. - A parser for bond types from V2 and V1 cclog files. - A parser for bond orders from V2 and V1 cclog files. - A parser for bond types from V2 and V1 cclog files. 94e9d1d2d9

## **Cclib 1.0.1 Patch With Serial Key 2022 [New]**

cclib is a Python library that makes it easy to parse and analyse computational chemistry log files. cclib provides an ordered stream parser, which allows you to use functions that operate on the tokens in the log file, e.g. get information about the atoms, calculate chemical properties, etc. cclib uses the CCFFEAST XML parser to parse the input log files. It also provides parsers for the following formats: CCDS CCDC CCRX MoleculeML Chem4Java In addition to the parser functions, cclib also provides a handful of different functions that make it easy to analyse your log files: All the parser functions, except for the parse\_molecule function, can be called in the file or line format. The parse molecule function only supports the line format and is required to parse a molecule. The cc\_parse function is a wrapper around the parse\_molecule function that handles the parsing errors returned by the molecular parser. The following code will parse the log file supplied as the second argument, then print the molecule in the first row that was found: from cclib.cli import ccclib import sys cclib.config.parse\_config() if  $\quad$  name $\quad$  == '\_\_main\_\_': parser = ccclib.parser.ccparser.CCParser() input = sys.stdin.read() cclib.cli.parse\_molecule(parser, input) for line in sys.stdout.readlines(): print line The file format uses a line-by-line interface. The second argument is a string that is evaluated to a list of token objects. In the following example, the object cc\_parser.CC\_TOKEN.start\_element('sample') is a start element that contains the information from the parser about the current element. In the molecule parser, ccclib provides a function that parses the molecule information in an element. By default, cc\_parse is called by the parser to parse each element. The output of the parse molecule function has the same structure as the output of the parse log function. Example: Given a log file with the following information: The output of cc\_parse will be the following:

#### **What's New in the?**

2.0 Version (March 21st, 2019): add support for python 3 Code and Docs cclib is a Python package that includes parsers that can be used to parse and analyze computational chemistry log files. cclib can be used to implement a workflow that utilizes the various commands available within the corresponding log files. Note: It is highly recommended to keep using the latest version of a package (when available). For windows users, we provide python scripts that can download and install the latest version of cclib. For Python 2 users, the latest version of cclib works with python 2.7 or later versions. The release date for the latest version of cclib is March 21, 2019. Most of the parsers in cclib do not require installation. A few parsers (such as,, and ) can be installed from source (see the installation section for details). If you are interested in seeing a tutorial on how to install and use the parsers of cclib, check out this tutorial: CClib tutorial The below table lists the parsers that are available as of version 2.0 (Mar, 2019). CCLib commands creation/modification date Can be installed from source? Installation: Installation instructions can be found in the cclib.installs.txt file. You can install cclib and all the parsers that are listed in the table below from source. Note that installation of cclib and the parsers requires python 3.7. This requirement is because of the python 3.7-specific features that are used in cclib. For more info, see python3-vs-python2. For a simple tutorial, check out this cclib tutorial. Hate installing anything? Just download the source files for the latest version of cclib and manually place them in the library directory (you can find this in the cclib-2.0-beta1/ folder in your downloads folder). Then, in your cclib directory, run python3 setup.py install. Since python3 is not officially supported on windows, there is also an "install-windows-using-pyinstaller.sh" script that you can run in your cclib directory. Alternatively, you can try installing from source using pip: Note: You will need to add cclib to the list of installed packages

# **System Requirements:**

PC: Windows 7/8/8.1/10. Mac: Mac OS X 10.9.5 or later. Vita: Supported Steam: Supported It's been a while since there was a new game from Fanatic LLC. Fans of the series will be pleased to hear that TANK: Post-Apocalyptic Living Simulator 3D has finally arrived. From what I've seen, the game looks beautiful. While a lot of this can be attributed to the post-apocalyptic setting and the stylized graphics that the

Related links:

[ALTools Lunar Zodiac Bull Wallpaper](https://wakelet.com/wake/y69c3pWVrw4fWko-cltbo) [Gamer 039;s IP Lighthouse](https://www.guilded.gg/lansmaponvos-Stallions/overview/news/zy4boqol) [Modbus RTU ASCII TCP Slave Simulator](https://anfilamorfidova.wixsite.com/rattdofesu/post/modbus-rtu-ascii-tcp-slave-simulator-crack-for-pc)